# 前言

很久很久以前,在很遠很遠的一間資料中心裡,有著一個古老的強大族群,人們稱其為 「系統管理員」(sysadmins),他們習於手動部署基礎設施。每一部伺服器、每一套資 料庫、每一組負載平衡器、還有網路組態裡的一點一滴,都是由他們親手建立及管理 的。那是一個充滿黑暗與恐懼的年代:害怕當機離線、害怕意外的錯誤設定、害怕既緩 慢又脆弱的部署方式、甚至擔心萬一系統管理員投向黑暗面(譬如去休假)的後果。 而如今,感謝 DevOps 運動的興起,這一切有了曙光,我們有更好的方式可以完成任務 了:它就是 *Terraform*。

Terraform (https://www.terraform.io) 是一套開放原始碼的工具,由 HashiCorp 所開 發,只需透過一套簡單的宣告式語言(declarative language),你就可以用它來定義自己 的基礎架構即程式碼(infrastructure as code),並將相關的基礎設施部署到各式各樣的 公有雲供應商環境譯註當中(像是 Amazon Web Services(AWS)、微軟的 Azure、Google Cloud Platform、以及 DigitalOcean)等等,並自行管理,也可以只靠少量命令便部署到 私有雲及虛擬化平台上(例如 OpenStack、VMware 等等)。舉例來說,你不需再於網頁 中四處亂點、或是執行成打的命令,只需以下一小段程式碼,便可在 AWS 設定好一套 伺服器:

```
provider "aws" {
   region = "us-east-2"
}
```
<sup>&</sup>lt;sup>譯註一</sup>原本沒打算在前言中加上「譯註」,但是 provider 一詞確實需要釐清一番。原本如果以雲端供應商來說,將 provider 一詞譯為供應商並無不妥;但是當這個術語涵蓋的範圍愈發廣泛時,譯為供應商的準確性便有待商榷 了。因此下文中再出現此一名詞時,如果超出雲端業者的服務範圍,譬如某些可以接受 Terraform 操作的介面 或 API,便會以較為廣義的「供應端」來稱呼、或是直接引用原文名詞 provider,這兩者可能交互出現,但涵 義是一樣的。

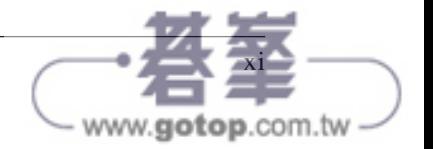

```
resource "aws_instance" "example" {
 ami = "ami-0fb653ca2d3203ac1" instance_type = "t2.micro"
}
```
若要部署,只需這樣做:

\$ terraform init \$ terraform apply

多虧了它的簡約和威力,Terraform 已經成長為 DevOps 領域的要角。它幫你把原本 繁瑣、脆弱、需要手動進行的基礎設施管理動作,替換成可靠的自動化根基,讓你 可以在這個基礎上建構其他 DevOps 成品(例如自動化測試、持續整合(Continuous Integration)、 持 續 部 署(Continuous Delivery)) 和 各 種 工 具( 例 如 Docker、Chef、 Puppet)。

本書可說是將 Terraform 運作起來的捷徑。

讀者們會先著手部署最基本的「Hello, World」這個 Terraform 範例(其實我們剛剛已經 做過了!),然後一路學到如何運行整套的技術堆疊(虛擬伺服器、Kubernetes 叢集、 Docker 容器、負載平衡器、資料庫等等),而這個堆疊有能力支援大量的流量和成群的 開發人員——這些都會在本書章節中一一說明。本書可說是一本動手做的指南,而不只 是告訴你 DevOps 和基礎架構即程式碼 (infrastructure as code, IaC) 的相關理論,書 中會帶領讀者們漏覽成打的範例程式碼,讓你可以自行嘗試,因此請務必準備一套可以 放心實驗的電腦。

一旦讀完本書,你就可以在現實中運用 Terraform 了。

# 誰該閱讀本書

只要是必須在程式碼寫好後擔負相關責任的任何人,這本書都適合你。包括系統 管理員、營運工程師、發行(release)工程師、站台可靠性工程師(site reliability engineers)、開發暨維運(DevOps)工程師、基礎架構開發者、全端(full-stack)開發 者、工程經理人、甚至技術長也不例外。無論你的頭銜為何,只要你是負責管理基礎架 構、部署程式碼、設定伺服器、擴充叢集、備份資料、監視應用程式、還有得在清晨三 點接聽任何緊急電話的可憐人,都可以閱讀本書。

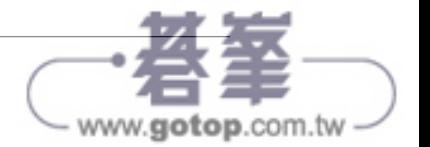

上述的任務常被統稱為營運(*operations*)。以往通常都可以找得到擅長撰寫程式碼的開 發人員,但他們對營運所知有限;同理,熟稔營運的系統管理員也不難找,但這類人員 通常不會動手寫程式。過去這種界線涇渭分明,但在如今的世界裡,當雲端及 DevOps 運動越發蓬勃,幾乎所有的開發人員都必須學習營運的相關技術、而系統管理員也必須 懂得撰寫程式碼。

本書並不會逕自認定讀者已經是老練的程式設計師或系統管理員—只需對寫程式有基 本的了解、會使用命令列操作、也有可用的伺服器軟體(例如網站)就夠了。其他所需 的內容都可以邊做邊學,因此一旦讀完本書,就能充分地掌握當今開發與營運領域中最 基本的一塊:管理基礎架構即程式碼。

事實上,讀者們會學到的並不僅限於如何用 Terraform 管理基礎架構即程式碼,還包括 如何將它運用在當今整個 DevOps 世界當中。以下就是若干你在本書結尾時能夠得到解 答的問題:

- 究竟為何需要使用 IaC?
- 組態管理(configuration management)、調度(orchestration)、配置(provisioning) 和伺服器範本的差異究竟何在?
- 何時應該使用 Terraform、Chef、Ansible、Puppet、Pulumi、CloudFormation、 Docker、Packer 或 Kubernetes?
- Terraform 如何運作、還有如何用它管理自己的基礎架構?
- 如何建置可以一再使用的 Terraform 模組?
- 如何在操作 Terraform 時安全地管理密語(secrets)?
- 如何在多個地域、以多個帳號、在各種雲端使用 Terraform?
- 如何寫出能用在正式環境當中的可靠 Terraform 程式碼?
- 如何測試你的 Terraform 程式碼?
- 如何將 Terraform 作為自動化部署程序的一部分?
- 讓團隊使用 Terraform 的最佳實施方式為何?

你所需的工具就只有一部電腦(Terraform 幾乎可以在任何作業系統上運作)、網際網路 連線,和亟欲學習的意志。

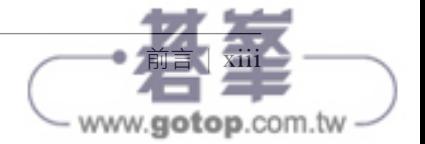

# 我為何要寫這本書

Terraform 是很厲害的工具。它可以搭配所有廣受歡迎的雲端供應商。其操作語言既清 爽又簡潔,在重複使用、測試和版本控管等方面又有絕佳的支援。它採用開放原始碼, 其社群十分友善而活躍。但它只有一項缺陷:未竟成熟境界。

Terraform 大受歡迎,但它仍然算是相當新穎的技術,而且即使受到歡迎,但要協助你 精通此一工具,卻又很難找到合適的參考書、部落格貼文、或是相關的專家。官方的 Terraform 文件在介紹基礎語法和功能方面做得相當出色,但對於慣用的樣式、最佳實 施方式、測試、重複使用性和團隊工作流程方面卻著墨甚微。這就像是只靠背單字學法 語、卻缺乏文法或口語練習一樣,是很難達到流利程度的。

筆者撰寫本書的緣由,就是要幫開發人員流利地運用 Terraform。我自己用了六年的 Terraform,這段期間多半是在我工作的企業 Gruntwork 裡(*https://gruntwork.io*),而 Terraform 問世也不過七年而已, 在 Gruntwork, Terraform 是我們用來建構程式庫的核 心工具之一,其中含有 30 萬行以上可以一再使用、而且飽經實戰的基礎架構程式碼, 數百間公司都在正式環境中使用它。要在這些年間撰寫及維護這樣龐大的基礎架構程 式碼,還要放在這麼多不同的公司和案例當中使用,讓我們從中學到不少教訓。我的 目標就是要和讀者分享這些教訓,這樣你們就可以在短期內上手,不必走我們走過的 冤枉路。

當然了,光是坐著捧讀本書是不可能熟稔這套工具的。想要法語流利,你得花時間和 以法語為母語的人士交談、多看法語電視節目、還有聽法語歌。同理,要熟練掌握 Terraform,你就得動手撰寫實際的 Terraform 程式碼、用它管理真正的軟體、還要將軟 體部署到實際的伺服器上。因此你要做好閱讀、撰寫及執行大量程式碼的心理準備。

# 本書的內容

以下是本書大綱:

第 *1* 章,「為何是 *Terraform*」

DevOps 如何改變了我們運行軟體的方式;基礎架構即程式碼工具的概覽,包括組態 管理、伺服器範本、調度、以及配置工具;基礎架構即程式碼的優點;Terraform、 Chef、Puppet、Ansible、Pulumi、OpenStack Heat 和 CloudFormation 的比較;如何 組合像是 Terraform、Packer、Docker、Ansible 和 Kubernetes 等工具。

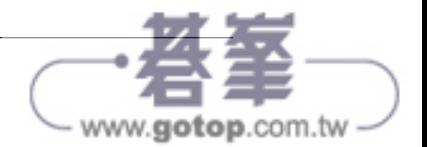

第 *2* 章,「開始使用 *Terraform*」

安裝 Terraform;Terraform 語法的概覽;Terraform 的 CLI 工具概覽;如何部署單獨 一套伺服器;如何部署一套網頁伺服器;如何部署一組網頁伺服器叢集;如何部署 負載平衡器;如何清除你建立的資源。

第 *3* 章,「如何管理 *Terraform* 的狀態」

何謂 Terraform 的狀態;如何儲存狀態供給多位團隊成員取用;如何鎖定狀態檔以 防止競逐狀況(race conditions);如何隔離狀態檔以免錯誤造成破壞;如何使用 Terraform 的工作空間(workspaces);Terraform 專案的檔案與目錄格局的最佳實施 方式;如何使用唯讀狀態。

第 *4* 章,「如何以 *Terraform* 模組建立可以重複使用的基礎架構」

何謂模組;如何建立基本模組;如何透過輸入和輸出將模組設定彈性化;局部值; 模組的版本控管;模組的陷阱;以模組定義可重複使用、可以設定的基礎架構 零件。

第 *5* 章,「*Terraform* 的奇招異術:迴圈、*If* 敘述、部署和其他竅門」

具有 count 參數、for\_each 和 for 表示式、以及 for 字串指今的迴圈;具有 count 參 數、for\_each 和 for 表示式、以及 if 字串指令的條件句;內建函式;零停機時間的 部署方式;常見的 Terraform 陷阱,包括 count 和 for\_each 的限制、零停機時間部署 的陷阱、明明有效的規劃怎會失敗、以及如何安全地重構 Terraform 程式碼。

#### 第 *6* 章,「以 *Terraform* 管理密語」

密語管理介紹;各種類型密語的概覽、不同的密語儲存方式、以及不同的密語存取 方式;比較常見的密語管理工具,像是 HashiCorp Vault、AWS Secrets Manager 和 Azure Key Vault;操作 provider 時如何管理密語、包括透過環境變數、IAM 角色和 OIDC 認證;在操作資源和資料來源時如何管理密語、包括如何使用環境變數、加 密檔案和集中式的密語儲存;如何安全地處理狀態檔和規劃檔(plan files)。

第 *7* 章,「搭配多種 *Provider*」

仔細觀察 Terraform provider 如何運作,包括如何安裝、如何控制版本、以及如何在 程式碼中運用它們;如何使用多份 provider 相同的副本,包括如何部署到多個 AWS 地域、如何部署到多個 AWS 帳號、以及如何建置可以重複使用在多個 provider 上的 模組;如何同時使用多個 provider,包括在 AWS 上以 Terraform 運行 Kubernetes 叢 集(EKS)、或是將 Docker 容器化的應用程式部署到叢集中的例子。

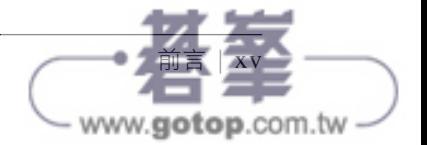

第 *8* 章,「正式環境等級的 *Terraform* 程式碼」

DevOps 專案為何總是比你預期的更耗時;正式環境等級的基礎架構檢查表;如 何建立正式環境的 Terraform 模組;小型模組;組合式模組;可測試的模組;可 以發行的模組;Terraform 的登錄所(Registry);變數驗證; Terraform 的版本控 管、Terraform 供應者、Terraform 模組和 Terragrunt;Terraform 的逃生門 (escape hatches)。

第 *9* 章,「如何測試 *Terraform* 程式碼」

手動測試 Terraform 程式碼;沙箱環境與清理; Terraform 程式碼的自動化測 試;Terratest;單元測試;整合測試;點到點測試;注入依存關係(dependency injection);平行執行測試;測試階段;重複嘗試;測試的金字塔;靜態分析;規劃 測試;伺服器測試。

第 *10* 章,「如何以團隊方式運用 *Terraform*」

如何在團隊中採用 Terraform; 如何說服主管; 部署應用程式碼的工作流程;部署基 礎架構程式碼的工作流程;版本控管;Terraform 的黃金守則;程式碼審閱;程式 碼擺寫指南;Terraform 的風格;Terraform 的特續整合與持續部署 (CI/CD);部署 過程。

請隨意閱讀本書,不論是從頭讀到尾、或是挑你有興趣的章節跳著讀都無妨。注意每一 章的範例都會參照先前章節的範例建置,因此如果你是跳著看,請利用開放原始碼的範 例(如同第 xxii 頁的「開放原始碼的程式範例」一節所述)來補足你沒有自行練習建置 的部分。本書結尾的附錄中有一個清單,其中列出建議的參考讀物,你可以從中學到更 多關於 Terraform、營運、IaC 和 DevOps 的一切。

# 從再版到三版的變化

本書初版始於 2017 年,兩年後的 2019 年又推出了再版,而連我自己都難以置信的是, 2022 年要改三版了。當真是時光飛逝。這幾年來的世事變化之大,值得記錄一番!

如果你曾讀過本書再版,想要知道這一版有何新進內容,抑或是你純粹只是好奇 Terraform 在 2019 年到 2022 年這幾年間有何重大變化, 以下便是再版到三版之間的變 化重點:

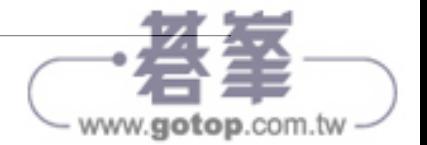

# 為何是 Terraform

所謂軟體,並不是只要讓程式碼可以在你的電腦上執行、就算完成了。即使已經通過測 試,也不算完成。甚至是完成程式碼審閱(code review)後的某人開口說「出貨」也不 算完成。只有直到你將軟體交付(*deliver*)給使用者的那一刻,才說得上是完成。

交付軟體(*software delivery*)這件事包羅萬象,它涵蓋了你將程式碼交到客戶手上之 前、一切得完成的工作,像是在正式環境伺服器(production servers)上運作程式碼、 讓程式碼經得起中斷和流量巔峰的考驗、還要保護它免受攻擊者覬覦。在你一頭栽進 Terraform 的天地之前,也許該先放慢腳步,看看 Terraform 是如何在交付軟體這張廣大 藍圖中佔有一席之地的。

在本章當中,你會讀到以下題材:

- 何謂 DevOps?
- 何謂基礎架構即程式碼?
- 基礎架構即程式碼有何長處?
- Terraform 如何運作?
- Terraform 與其他 IaC 工具相較如何?

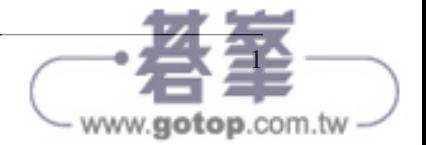

# 何謂 **DevOps**?

才不過幾年之前,如果你想打造一家軟體業者,就免不了要管理大量的硬體。你得設置 許多機櫃、裝滿伺服器、佈一堆網路線把它們串在一起、安裝空調、建置容錯電力系統 等等。然後自然還要有一個由開發人員(Developers,俗稱「Devs」)組成的團隊,專門 負責撰寫軟體,另外還有一組人馬,也就是營運(Operations,俗稱「Ops」)團隊,專 門負責管理上述的硬體。

典型的 Dev 團隊會建立應用程式,然後就「甩鍋」給 Ops 團隊<sup>譯註 1</sup>。接下來便是 Ops 的 職責,他們要設法找出如何部署及運行應用程式的方式。大部分的工作都是以手動進行 的。其實從某種程度上看,手動進行也是無可厚非的,因為過程中有很多動作涉及實際 操作硬體(像是將伺服器上架、牽網路線等等)。但是,甚至連 Ops 負責的軟體工作部 分,像是安裝應用程式及其依存關係元件等等,通常也是在伺服器上靠手動執行命令來 完成的。

上述方式在一開始時都還算順暢,但隨著公司規模日漸成長,遲早都會開始出現問題。 通常問題都是這樣開始的:由於軟體釋出(release)時都是以手動進行的,隨著伺服器 數量的增加,釋出的過程也越發耗時,而變得遲緩、痛苦、而且又難以預料。Ops 團隊 三不五時就會出錯,因而出現了所謂的雪花伺服器(*snowflake servers*),這種伺服器每 台的組態都與別的機器略有差異(意即俗稱的組態漂移(*configuration drift*)問題。於 是,臭蟲的數量因此與日俱增。開發人員的答案總是千篇一律的「它在我的機器上就能 跑啊!<sup>譯註2</sup>」,然後中斷及停機的時間也越發地頻繁。

接下來,Ops 團隊已經厭倦了每次在釋出後的凌晨三點就要被告警訊息叫醒,甘脆就把 釋出的步調減緩到每週一次。然後又拉長到一個月一次。最後索性半年才來上一次。然 後,在每個半年度釋出的幾週之前,各個團隊都要焦頭爛額地整合所有的專案,然後 又引發大量混亂的合併衝突。沒有人能理得清各個釋出分支版本之間的異同並加以收斂 整合。然後團隊間便陷入交相指責的惡境。彼此壁壘高築。公司內部的整合幾乎陷於 停滯。

譯註 <sup>2</sup>後面沒說的那一句就是「你裝的機器不能跑必定是你的問題」。坊間甚至流傳一個笑話:Ops 團隊把 Dev 團隊的機器拿去裝箱打包出貨,因為「既然只有你的機器能跑,那就只好拿它去交付了」。

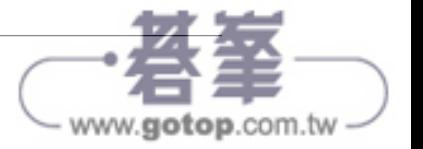

<sup>&</sup>lt;sup>譯註1</sup>如果是寫軟體出身的讀者,覺得對「甩鍋」一詞有不悦的感受,譯者在此致歉;因為譯者就是開發軟 體的人最討厭的那一群「只會裝機又裝不好、連我的軟體都跑不動」的 infra-guy 出身的。不過原文 「toss it over the wall」也有戲謔之意。

但如今,一場無聲但翻天覆地的變革正在進行。許多公司不再自行管理自家的資料中 心, 而是將其移轉至雲端,改以 Amazon Web Services (AWS)、Microsoft Azure 及 Google Cloud Platform(GCP)等服務取而代之。許多 Ops 團隊也不再大手筆地投資硬 體,而是透過 Chef、Puppet、Terraform、Docker 和 Kubernetes 等工具,將所有的時間 花在這類軟體上。許多系統管理員(sysadmins)早已不再上架伺服器和插拔網路線,而 是改為撰寫軟體。

於是,Dev 和 Ops 其實都把大部分的時間花在軟體上了,兩者的區別也日漸模糊。也許 分別維持兩個團隊仍有其必要,像是讓 Dev 團隊負責應用程式的程式碼、而 Ops 團隊 負責的則是營運所需的程式碼,但顯而易見的是,Dev 和 Ops 團隊必須更密切地配合工 作。這就是所謂 *DevOps* 運動(*DevOps movement*)的濫觴。

DevOps 並非什麼新穎的團隊名稱、也不是職掌頭銜、更不是什麼特殊的新技術。它不 過是一系列的程序、想法和技術的結合。每個人心目中對於 DevOps 的認知都略有不 同,但對本書而言,筆者傾向於以下的說法:

*DevOps* 的目標就是要大幅地提升交付軟體的效率。

自此不再需要為了合併而傷神數日,你可以持續不斷地整合程式碼、而且自始至終都保 持在隨時可以進入部署的狀態。你也不用再苦等每個月的程式碼部署,而是改為一天數 度部署程式碼,甚至可以在每次單獨的提交(commit)後便進入部署階段。你可以打造 出富於彈性、能自我修復的系統,並以監控及警示等機制來捕捉那些無法自動解決的問 題,而不必再為每次釋出後的經常中斷及停機而苦惱。

經歷過 DevOps 轉型的公司,其成效往往令人驚豔。以 Nordstrom <sup>譯註</sup>為例,它在組織中 採行 DevOps 的實施方法後,發現一個月當中可以交付的功能數量增長了一倍、但缺陷 卻減少了一半,其前置時間(*lead times*,意指從想法成形到程式碼可以正式運作所需 的時間)更縮短了60%,而正式環境中的意外事件數目更減少了60%到90%。另外,惠 普的 LaserJet 韌體開發部門在採行 DevOps 實施方法後,其開發人員可以真正花在研製 新功能上的時間,從 5% 一下增長至 40%,整體研發成本更是下降了 40%。Etsy 則是以 DevOps 實施方法擺脫了以往那種令人壓力破表、次數少得可憐、又容易引起大量中斷 的部署方式,搖身一變成為一天可以部署 25 到 50 次的模式,而且中斷次數還更少  $^1\,$ 

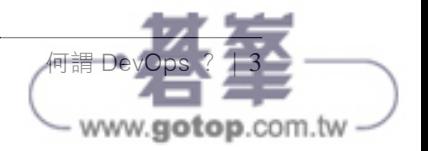

<sup>1</sup> 數字引用自 Gene Kim、Jez Humble、Patrick Debois 和 John Willis 等人合著的《*The DevOps Handbook: How to Create World-Class Agility, Reliability, & Security in Technology Organizations*》一書(IT Revolution Press,2016 年出版)。

譯註美國的一間知名服飾百貨業者。

DevOp 運動的核心價值有四:文化(culture)、自動化(automation)、量測(measurement) 和分享(sharing)(有時這四者的首字母會全部縮寫成 CAMS)。本書並非對於 DevOps 的全面概述(對此有興趣的讀者,請參閱附錄中的推薦參考讀物),因此筆者只會著重 在四者之一,也就是自動化這個部分。

整體的目標可以說是要把交付軟體的過程盡量地自動化。亦即你不再仰賴在網頁中四處 點來點去、或是手動執行 shell 命令的方式來管理你的基礎架構,而是透過程式碼的方 式來進行。這便是俗稱的基礎架構即程式碼(*infrastructure as code*)的概念。

## 何謂基礎架構即程式碼(**Infrastructure as Code**)?

基礎架構即程式碼(簡稱 IaC)背後蘊含的想法是,你要定義、部署、更新及消除自己 的基礎架構,就得自行撰寫和執行相關的程式碼。這意味著一項心態上的重大變革, 亦即你要把一切營運現象都視為軟體——甚至是代表硬體的那一面(例如建置實體伺服 器)也不例外。事實上,DevOps 的關鍵觀點之一,就是幾乎一切事物皆可以程式碼的 形式來管理,包括伺服器、資料庫、網路、日誌檔案、應用程式組態、文件、自動化測 試、部署過程等等,無一例外。

IaC 工具可分為五大類別:

- 老派的命令稿(scripts)
- 組態管理工具
- 伺服器範本編寫工具
- 調度(Orchestration)工具
- 配置(Provisioning)工具

以下我們將逐一檢視這些工具。

## 老派的命令稿

要將任何動作自動化,最直截了當的做法就是寫一個老派的命令稿(*ad hoc script*)。 把原本手動進行的任務拆解成個別的步驟,再以你偏好的 scripting 語言(像是 Bash、 Ruby、Python 等等)將每一個步驟定義成程式碼的形式,然後在你的伺服器上執行這份 命令稿,如圖 1-1 所示。

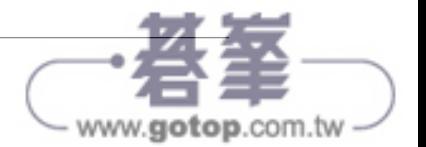

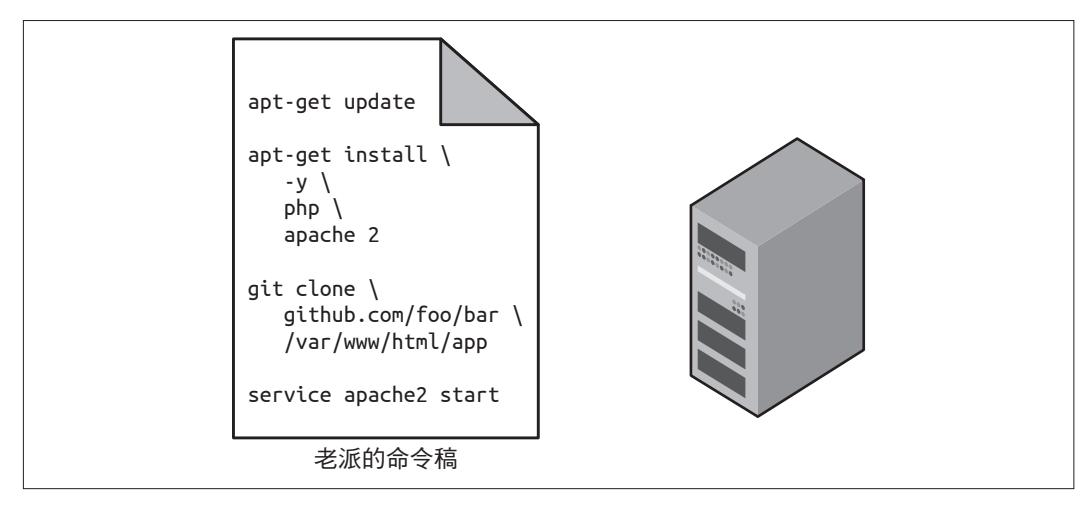

圖 1-1 要把事情自動化,最直覺的方式便是建立一支老派的命令稿,以便在伺服器上執行

舉個例子,這裡有一份名為 *setup-webserver.sh* 的 Bash 命令稿,它會逐步地安裝各種相 互依存的部件、並從某個 Git 的程式庫取得某種程式碼、然後啟動一個 Apache 網頁伺服 器,最終完成一套網頁伺服器的設定:

# Update the apt-get cache sudo apt-get update # Install PHP and Apache sudo apt-get install -y php apache2 # Copy the code from the repository sudo git clone https://github.com/brikis98/php-app.git /var/www/html/app

# Start Apache sudo service apache2 start

老派命令稿的傑出之處,在於你只需利用廣受愛用的通用型程式語言,就可以寫出你所 需的任何程式碼。但是,老派命令稿的糟糕之處,也是你得靠通用型程式語言,自己寫 出所有需要用到的程式碼。

然而,特別針對 IaC 用途而建置的工具,卻能以簡潔的 API 來完成複雜的任務,如果 你還在使用老派的通用型程式語言,所有的任務都得靠你自行撰寫全部的程式碼才能完 成。此外,專為 IaC 設計的工具通常會要求在程式碼中採行特定的結構,但每個開發者 在採用通用型程式語言時,卻往往會自行決定程式碼架構風格,因而各行其是。如果像 先前那樣只是安裝 Apache 的八行命令稿程式碼,以上兩種差異不會造成什麼大問題,

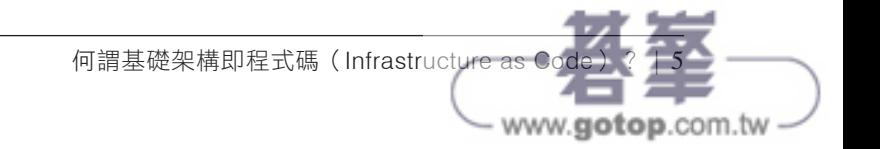

但是當你要用老派命令稿來管理幾十套伺服器、資料庫、負載平衡器、網路組態等標的 物時,事情苗頭便不太對了。

如果你曾經受命管理過大批 Bash 命令稿的儲藏庫,就會知道到頭來總是會衍生出一大 堆難以維護的麵條程式碼。對於一次性的小型任務而言,老派命令稿勝任自如,但如 果你要以基礎架構即程式碼進行全面管理,最好還是考慮採用專為此項工作打造的 IaC 工具。

## 組態管理工具

Chef、Puppet 和 Ansible,都是所謂的 組態管理工具(*configuration management tools*),亦即它們都是設計用來在既有伺服器上安裝及管理軟體的工具。譬如說,這裡 有一個名為 web-server.yml 的 Ansible role 定義, 它設定的 Apache 網頁伺服器, 跟先前以 *setup-webserver.sh* 命令稿的成果是一模一樣的:

```
- name: Update the apt-get cache
  apt:
    update_cache: yes
```

```
- name: Install PHP
  apt:
    name: php
```

```
- name: Install Apache
  apt:
    name: apache2
```
- name: Copy the code from the repository git: repo=https://github.com/brikis98/php-app.git dest=/var/www/html/app
- name: Start Apache service: name=apache2 state=started enabled=yes

以上程式碼看起來與 Bash 命今稿頗為相似,但利用像是 Ansible 這樣的工具來實施,有 幾項優勢:

#### 程式碼有必須遵循的慣例

Ansible 會要求遵循一系列可預測的一致性架構,像是文件、檔案佈局、命名精確的 參數、密語管理(secrets management)等等。但是在老派命令稿裡,每個開發者都 是自行安排以上內容的,而大部分的組態管理工具則會有自己的一套慣例,讓人更 容易瀏覽程式碼。

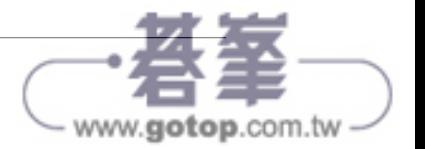

#### *Idempotence*

要寫出可以成功運行一回的老派命令稿並不是什麼難事;但是要寫出可以一再重複 地執行、都能運作無誤的老派命令稿,就是另一回事了。每當你在命令稿中建立一 個資料夾時,你都必須記得先檢查該資料夾是否已經存在;每當你為檔案加上一行 組熊設定時,都得再檢查一遍該行設定是否已經存在;每當你要執行某支應用程式 (app)時,都得先檢查它是否已在運作當中。

不論執行幾次都能正確運作的程式碼,我們會說它是 *idempotent code*。要讓上一小 節的 Bash 命令稿變得 idempotent,你得加上很多行的控制用程式碼,包括大量的 if 敘述。但是對於 Ansible 而言,其大多數的函式天生就是 idempotent 的。舉例來 說, 上述的 web-server.yml 這個 Ansible role,就只會在 Apache 尚未安裝的形況下才 會著手安裝,而且也只會在 Apache 網頁伺服器不曾運行的時候才會嘗試啟動它。

分散式運作

老派的命令稿是設計用來在單一的本地端機器上執行的。而 Ansible 與其他組態管理 工具卻是專門設計用來管理大量遠端伺服器的,如同圖 1-2 所示。

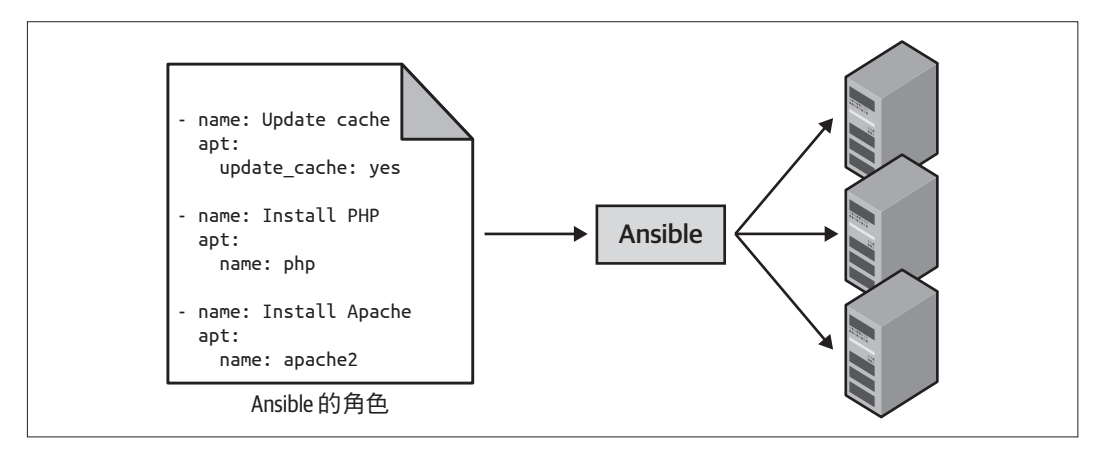

圖 1-2 像 Ansible 這樣的組態管理工具,可以在大量的伺服器上執行你的程式碼

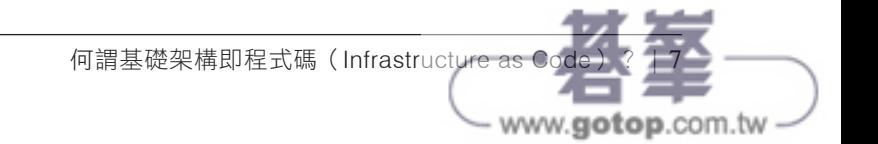

譬如說,要把 *web-server.yml* 這個 role(角色)套用到五套伺服器上,你只需先建立 一個名為 *hosts* 的檔案,其中包含這五套伺服器的 IP 位址就好:

[webservers] 11.11.11.11 11.11.11.12 11.11.11.13 11.11.11.14 11.11.11.15

然後像這樣定義你的 *Ansible playbook*:

```
- hosts: webservers
  roles:
   - webserver
```
最後像這樣執行 playbook:

ansible-playbook playbook.yml

如此便可指示 Ansible 同時設定所有五套的伺服器了。此外你還可以在 playbook 裡 加上一個叫做 serial 的參數,以便改採所謂的滾動式部署(*rolling deployment*), 亦即分批更新伺服器。譬如說,若是把 serial 的值訂為 2,便會指示 Ansible 一次只 更新兩套伺服器,直到所有伺服器都更新完畢為止。但是在老派命今稿中,你至少 得多寫好幾打、甚至上百行的控制用程式碼,才能重現同樣的邏輯與效果。

## 伺服器範本編寫工具

近年來,另一種替代組態管理的方式正日漸興起,並受到矚目與歡迎,它就是伺服器 範本編寫工具 (server templating tools),像是 Docker、Packer 及 Vagrant,都屬於這類 工具。伺服器範本編寫工具所蘊含的概念,並非啟動一堆伺服器、然後在每一台上都執 行相同的設定程式碼,而是建立整台伺服器的映像檔(*image*),這個映像檔是一個自給 自足的整機系統「快照」(snapshot),其中包含作業系統(operating system, OS)、軟 體、檔案、以及所有相關的細節。然後就可以再用其他 IaC 工具,把這個映像檔裝到所 有的伺服器上,如圖 1-3 所示。

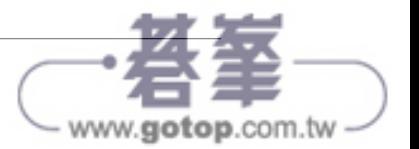

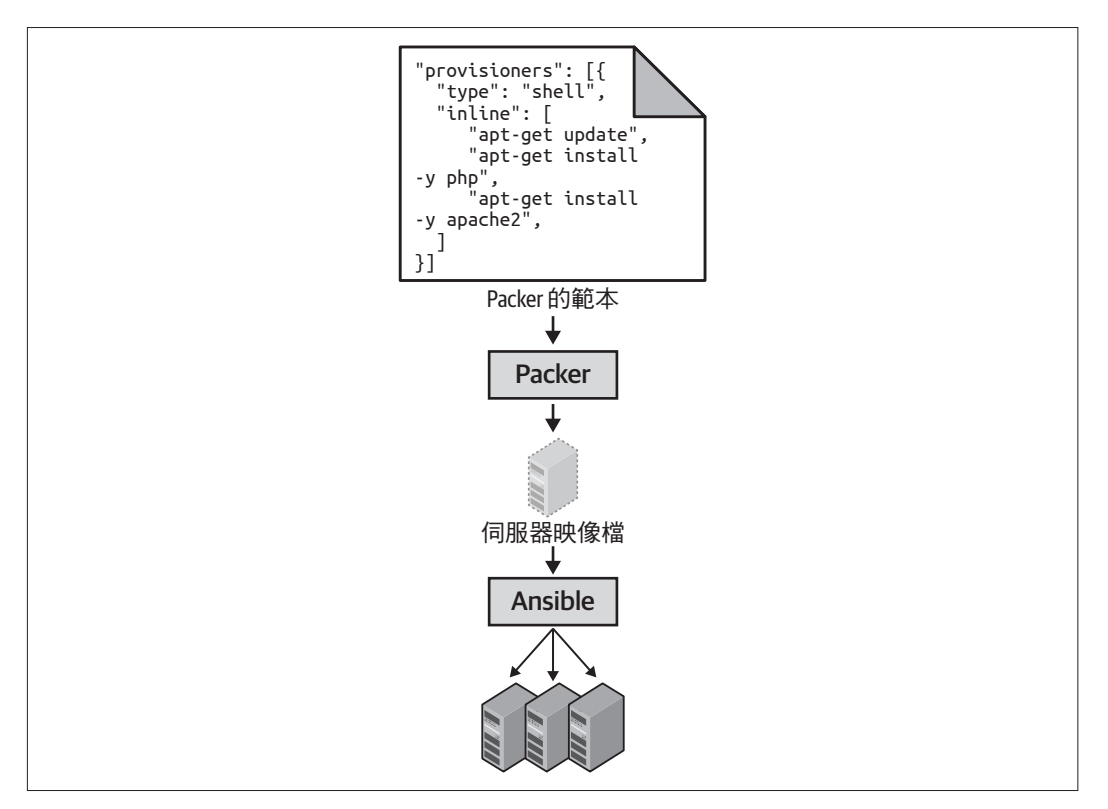

圖 1-3 你可以藉由 Packer 這類的伺服器範本編寫工具,來建置一個自給自足的伺服器映像檔。然 後再以其他工具,譬如 Ansible,將該映像檔安裝至所有伺服器

操作映像檔的工具可分成兩大體系(如圖 1-4 所示):

#### 虛擬機器

所謂的虛擬機器(*virtual machine*,VM),係指模擬整套的電腦系統,包括硬體 層。你需要先執行像是 VMware、VirtualBox、或是 Parallels 之類的一套虛擬機監視 環境(*hypervisor*),才能在其中將電腦系統底層的 CPU、記憶體、硬碟及網路功能 等部件加以虛擬化(virtualize,亦即上述的模擬動作)<sup>譯註。</sup>

<sup>&</sup>lt;sup>譯註</sup>依照維基百科的解釋,hypervisor 還分成原生或裸機、以及寄居或代管兩種形式;前者係直接執行在硬體上, 例如 VMware,後者則是安裝在既有的作業系統中,例如 VirtualBox。

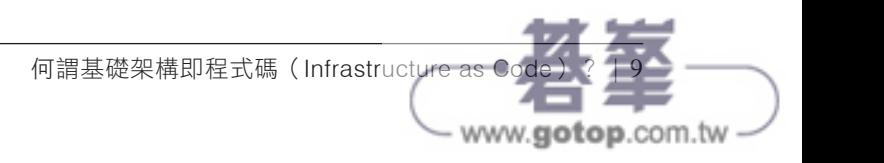

這種形式的優點在於,你在 hypervisor 上運作的任何 VM 映像檔,都只能接觸到經 過虛擬化的硬體,因此它是完全與底層的宿主機器及其他 VM 映像檔隔離開來的, 而且在所有環境中的運作方式都會一致(不管是在你的電腦上、在 QA 伺服器上、 還是在正式環境伺服器上)。缺點則是,因為所有的硬體都必須虛擬化,而且每一套 VM 都必須運行自己獨立的作業系統,這會對 CPU 及記憶體的用量造成額外負載、 啟動的時間也較長。你也可以用 Packer 和 Vagrant 之類的工具,以程式碼的形式定 義 VM 映像檔。

#### 容器

所謂的容器(container),係指模擬了作業系統的使用者空間(user space)<sup>2</sup>。 你必須先執行像是 Docker、CoreOS rkt、或是 cri-o 之類的 容器引擎(*container engine*),才能建置具有隔離效果的程序、記憶體、掛載點以及網路功能。

這種形式的優點在於,你在容器引擎上運行的任何容器,都只能接觸到它自己的使 用者空間,因此它與底層的宿主機器及其他容器都是隔離開來的,而且在所有環境 中的運作方式也都會一致(不管是在你的電腦上、在 QA 伺服器上、還是在正式環 境伺服器上)。缺點則是,因為所有運行在單一伺服器上的容器,都是共用該伺服器 的作業系統核心和硬體的,因此它難以達到 VM 所能提供的隔離程度及安全性 <sup>3</sup>。然 而,正由於核心及硬體都是共用的,你的容器可以在幾毫秒內便啟動,而且對 CPU 或記憶體幾乎不會造成額外負載。你也可以用 Docker 和 CoreOS rkt 之類的工具,以 程式碼的形式定義容器映像檔;讀者們會在第 7 章時讀到如何運用 Docker 的例子。

<sup>2</sup> 在大多數近代的作業系統上,程式碼會在兩種「空間」之一當中運作:亦即核心空間或使用者空間。運作在 核心空間當中的程式碼可以毫無限制地直接存取所有的硬體。這裡不會有安全上的限制(像是可以執行任何 CPU 指令、存取硬碟的任意部位、寫入記憶體的任一位址)、也不會有防護上的限制(譬如核心空間的故障 崩毀(crash),絕對會導致整部電腦故障),因此核心空間通常都只保留給作業系統中最低階、最可信的功能 (通常就是核心本身),才能在此運作。至於運作在使用者空間的程式碼,則是無法直接存取硬體,而只能利 用作業系統核心提供的 API 來動作。這類 API 都會施加安全上的限制(例如使用者權限)和防護(例如使用 者空間的 app 故障崩毀,就只會影響該 app 而已),因此幾乎所有應用程式的程式碼,都只能在使用者空間中 運作。

<sup>3</sup> 一般來說,對於你自己的程式碼,容器提供的隔離程度已經足夠,但如果你需要執行第三方的程式碼(譬如 你建置的是自己的雲端供應服務),而且對方有可能主動進行惡意動作,你可能就得提升隔離保障的程度,也 就是改用 VM。

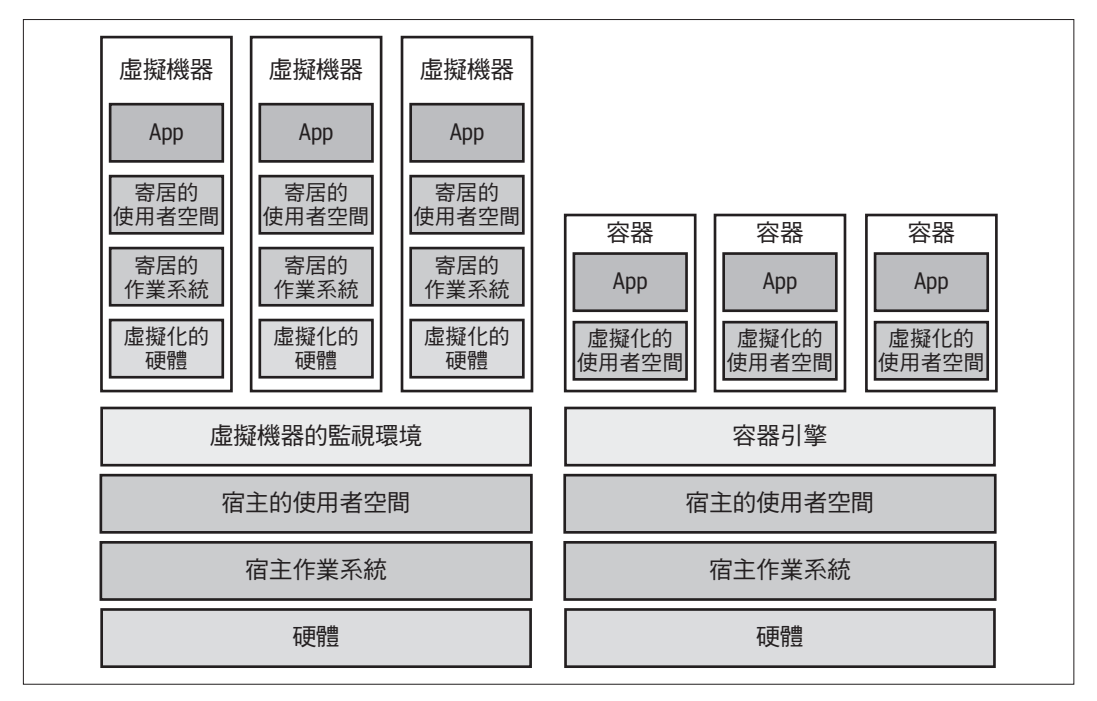

圖 1-4 映像檔的兩大類型:左邊是 VM、右邊是容器。VM 係將硬體虛擬化、而容器則是只把使用 者空間虛擬化

這裡有一個 Packer 範本的例子,範本檔名是 web-server.json, 它會產生出一個 Amazon *Machine Image*(AMI),這是一種亞馬遜 AWS 專用的虛擬機映像檔:

```
{
   "builders": [{
     "ami_name": "packer-example-",
     "instance_type": "t2.micro",
     "region": "us-east-2",
     "type": "amazon-ebs",
     "source_ami": "ami-0fb653ca2d3203ac1",
     "ssh_username": "ubuntu"
   }],
   "provisioners": [{
     "type": "shell",
     "inline": [
       "sudo apt-get update",
       "sudo apt-get install -y php apache2",
       "sudo git clone https://github.com/brikis98/php-app.git /var/www/html/app"
     ],
     "environment_vars": [
```
何謂基礎架構即程式碼 (Infrastructure as Co

www.gotop.com.tw -

```
 "DEBIAN_FRONTEND=noninteractive"
     ],
     "pause_before": "60s"
   }]
}
```
以上的 Packer 範本所設定的 Apache 網頁伺服器,與先前 setup-webserver.sh 用 Bash 程式 碼所設定的完全一樣。兩者之間唯一的差異,就是 Packer 的範本沒有嘗試啟動 Apache 網頁伺服器(亦即呼叫 sudo service apache2 start 這樣的動作)。這是因為伺服器範本 通常係用於在映像檔中置入軟體,因此只有當你實際運行該映像檔時——譬如將它部署 到伺服器上—才會真正地運行事先安裝的軟體。

要從這份範本打造出一個 AMI,你得執行 packer build webserver.json。建置完成後, 就可以把這個 AMI 裝到你所有的 AWS 伺服器上,並設定每部伺服器、今其開機後便執 行 Apache(下一小節便會看到實際的例子),然後它們便會以完全相同的方式運作。

另外要注意的是,不同的伺服器範本編寫工具,其目的也會略有差別。像 Packer 通常都 是用來建置映像檔,以便直接放到正式環境的伺服器上去運行的,就像你用正式環境的 AWS 帳號去運行一個 API 那樣。而 Vagrant 通常則是用來建置會運作在開發用電腦上的 映像檔,就像你用 Mac 或 Windows 筆電運行的 VirtualBox 映像檔那樣。Docker 則通常 是用來建置個別應用程式的專屬映像檔。不論正式環境還是開發用的電腦,只要該電腦 上已經設有 Docker 引擎,你都可以拿來運行 Docker 映像檔。舉例來說,常見的做法會 像這樣:你會用 Packer 建置一個內部裝有 Docker 引擎的 AMI, 再把這個 AMI 部署到 你的 AWS 帳號中的伺服器叢集,然後就只需將個別的 Docker 容器部署到叢集中,便可 運作你的應用程式了。

伺服器範本編寫這個動作,可以看成是轉移至不可變基礎架構(*immutable infrastructure*) 的關鍵元件。這個概念是啟發自函式化程式設計(functional programming),亦即變數 是不輕易變動的(immutable),因此當你為變數賦值之後,就不能再變更該變數。就算 你想更動某些東西,也得另外定義新變數。由於變數永遠不變,要推斷程式碼內容便容 易得多。

不可變基礎架構背後蘊含的觀念也很類似:一旦你部署了伺服器,就不能再加以更改。 如果你想更動些什麼,譬如要部署新版的程式碼,乾脆就從伺服器範本重新再建置一份 新的映像檔,然後將其部署到新伺服器上。由於每一版伺服器都是不可變的,要推斷部 署的內容自然簡單得多。

![](_page_17_Picture_6.jpeg)

### 調度工具

伺服器範本編寫工具十分適合用來建置 VM 與容器,但實際上你要如何管理它們?在實 際的運用範例中,你需要有辦法達成以下任務:

- 部署 VM 與容器,並有效地運用硬體。
- 更新現有的 VM 及容器群體時,以滾動式更新、兩階段式部署(又稱為藍 / 綠部署, blue-green deployment)、漸進式部署(又稱為金絲雀部署,canary deployment)等 策略來進行更新。
- 監控 VM 與容器的健康狀態,並自動迭代異常的部位(亦即自我療癒,*auto healing*)。
- 視負載擴大或收束 VM 與容器的數量(scale up 或 scale down)(又稱為自動規模調 節,*auto scaling*)。
- 將流量分散至各個 VM 和容器(負載平衡,*load balancing*)。
- 讓 VM 或容器都能透過網路找到對方並進行通訊(服務探索,*service discovery*)。

這些任務的處理,都算是調度工具(*orchestration tools*)的領域,例如 Kubernetes、 Marathon/Mesos、Amazon Elastic Container Service (Amazon ECS)、Docker Swarm 和 Nomad 等等皆在此列。以 Kubernetes 為例,它允許你以程式碼的方式來定義如何管理 Docker 容器。首先你會部署一組 *Kubernetes* 叢集(*Kubernetes cluster*),其實就是一群伺 服器,Kubernetes 透過它們來管理和應用 Docker 容器的運作。大多數主流的雲端服務商 都支援原生的受管 Kubernetes 叢集部署,像是 Amazon Elastic Kubernetes Service(EKS)、 Google Kubernetes Engine(GKE)、還有 Azure Kubernetes Service(AKS)等等。

一旦叢集可以運作,你就可以透過 YAML 檔案、以程式碼來定義你的 Docker 容器要如 何運作:

apiVersion: apps/v1

# Use a Deployment to deploy multiple replicas of your Docker # container(s) and to declaratively roll out updates to them kind: Deployment

# Metadata about this Deployment, including its name metadata: name: example-app

# The specification that configures this Deployment spec: # This tells the Deployment how to find your container(s)

![](_page_18_Picture_14.jpeg)

```
 selector:
   matchLabels:
     app: example-app
 # This tells the Deployment to run three replicas of your
 # Docker container(s)
 replicas: 3
 # Specifies how to update the Deployment. Here, we
 # configure a rolling update.
 strategy:
   rollingUpdate:
     maxSurge: 3
     maxUnavailable: 0
   type: RollingUpdate
 # This is the template for what container(s) to deploy
 template:
   # The metadata for these container(s), including labels
   metadata:
     labels:
       app: example-app
   # The specification for your container(s)
   spec:
     containers:
       # Run Apache listening on port 80
       - name: example-app
         image: httpd:2.4.39
         ports:
           - containerPort: 80
```
以上檔案指示 Kubernetes,如何建立一份 部 署(*Deployment*), 以 宣 告 式 的 方 式 (declarative way)定義出以下的內容:

- 同時運作一個或多個 Docker 容器。這一群容器被統稱為一個 *Pod*。以上程式碼所定 義的 Pod 裡只包含了一個 Docker 容器,其中執行的則是 Apache。
- Pod 中每一個 Docker 容器的設定。以上程式碼中的 Pod 會設定 Apache 要傾聽 80 號 通訊埠。

![](_page_19_Picture_4.jpeg)

- 你的叢集中要運作幾份 Pod 的複本(亦即所謂的抄本(*replicas*))。以上的程式碼設 定了三份抄本。Kubernetes 會透過排程運算法(scheduling algorithm),根據高可用 性 (high availability,例如試圖讓每個 Pod 運行在不同的個別伺服器上,以免單一 伺服器崩毀影響你的 app)、資源(例如選出含有容器所需通訊埠、CPU、記憶體及 其他容器所需資源的伺服器)、性能(例如試圖挑出負載最輕、其中所含容器最少的 伺服器)等因素,挑出最合適的伺服器,並自動判斷要在叢集中的何處部署每一個 Pod。Kubernetes 還會不斷地監控叢集,以確保始終都有三組複本正在執行,同時在 任何 Pod 崩毀或是停止回應時自動進行替換。
- 如何部署更新。在部署新版的 Docker 容器時,以上的程式碼會一口氣推出三份複 本,等到它們趨於穩定(healthy)時,便將另外三份舊複本移除(undeploy)。

短短幾行 YAML,威力竟強大如斯!你只需執行 kubectl apply -f example-app.yml 便可 指示 Kubernetes 部署你的 app。只需修改 YAML 檔案、再度執行 kubectl apply,就可以 推出更新的內容。你也可以用 Terraform 來管理 Kubernetes 叢集和其中的 apps;第 7 章 就會有範例加以說明。

### 配置工具

雖說組態管理、伺服器範本編寫、以及調度工具都可以用來定義每部伺服器上執行的程 式碼,但是像 Terraform、Cloud-Formation、OpenStack Heat 及 Pulumi 這樣的配置工 具(*provisioning tools*)則是可以用來建置伺服器本身的。事實上,你不只可以靠配置工 具來建置伺服器,還可以建置資料庫、快取服務、負載平衡器、佇列服務、監控服務、 子網路配置、防火牆設定、路由選徑規則、Secure Sockets Layer(SSL)的憑證、以及幾 乎所有的基礎架構內容,如圖 1-5 所示。

譬如說,以下的程式碼便會以 Terraform 部署一套網頁伺服器:

```
resource "aws_instance" "app" {
  instance_type = "t2.micro"
  availability_zone = "us-east-2a"
 = "ami-0fb653ca2d3203ac1"
 user data = <<-EOF #!/bin/bash
              sudo service apache2 start
              EOF
}
```
何謂基礎架構即程式碼 (Infrastructure as Co www.gotop.com.tw

![](_page_21_Figure_0.jpeg)

圖 1-5 你可以用配置工具來搭配雲端供應商,藉以建置伺服器、資料庫、負載平衡器及其他基礎架 構所包含的部件

![](_page_21_Picture_2.jpeg)